## **Datalireladata** C'EST TOI LA DATAVIZ

Une incarnation physique des données

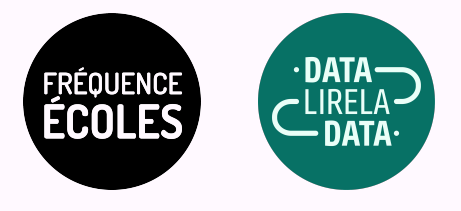

## DESCRIPTIF DE L'ACTIVITÉ **C'EST TOI LA DATAVIZ**

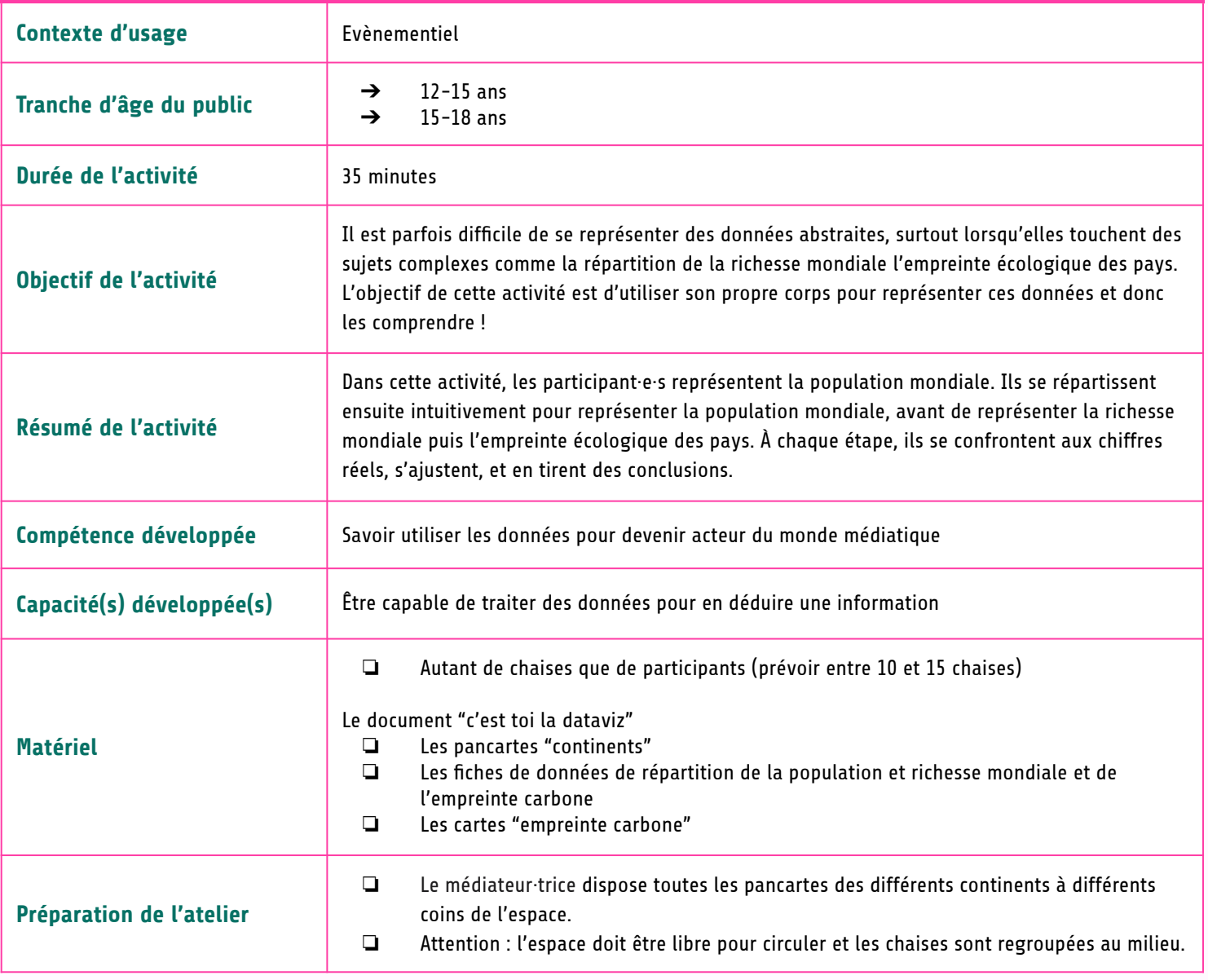

## DÉROULÉ DE L'ACTIVITÉ **C'EST TOI LA DATAVIZ**

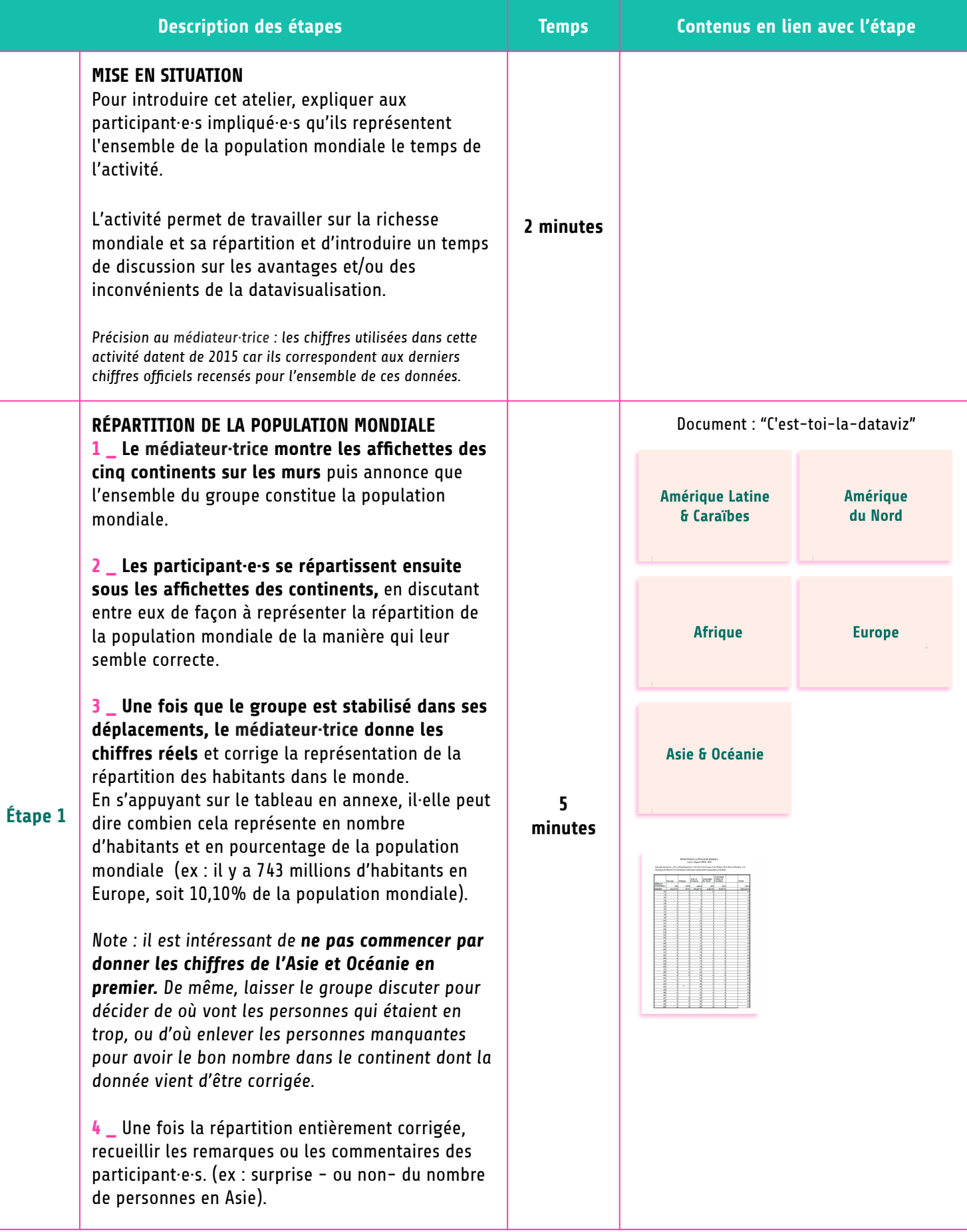

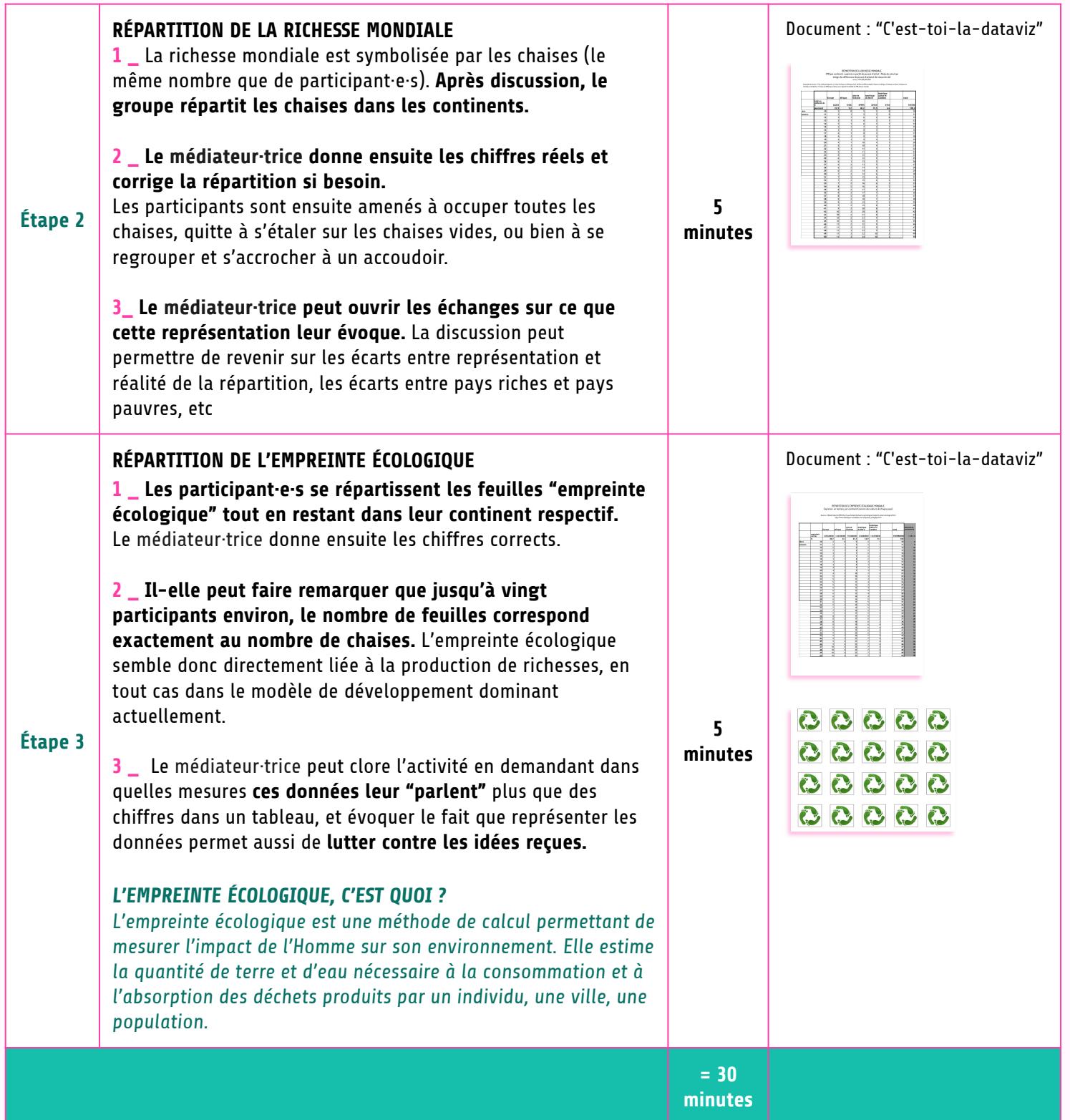

## **Pour aller plus loin :**

Cette activité peut se poursuivre en intégrant diverses données (energie, éducation...etc), notamment avec les ressources du "Repas Insolent" [http://www.starting-block.org/images/pdf/outils\\_peda/livret\\_RI\\_2010.pdf](http://www.starting-block.org/images/pdf/outils_peda/livret_RI_2010.pdf)

**Il est également possible de faire une variante de cette activité avec l'activité** [La Datavisualisation avec les pieds](http://infolabs.io/sites/default/files/files/dataviz_pieds_V1.pdf), par Vincent Kober, pour la Communauté Infolab.